### **Microcontroller Programming Beginning with Arduino** Charlie Mooney

## **Microcontrollers**

- Tiny, self-contained computers in an IC
- Often contain peripherals
- Different packages availible
- Vast array of size and power availible

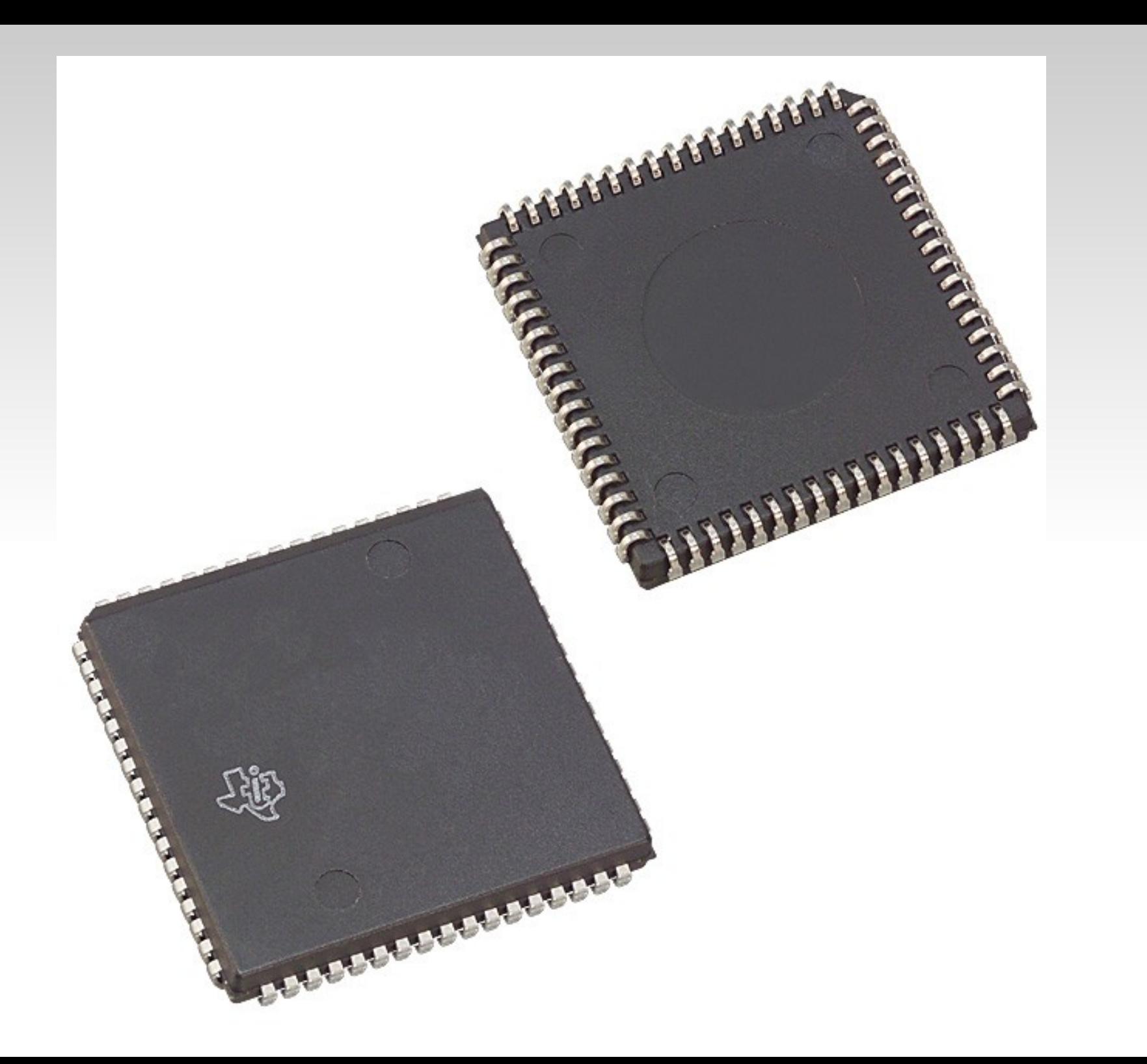

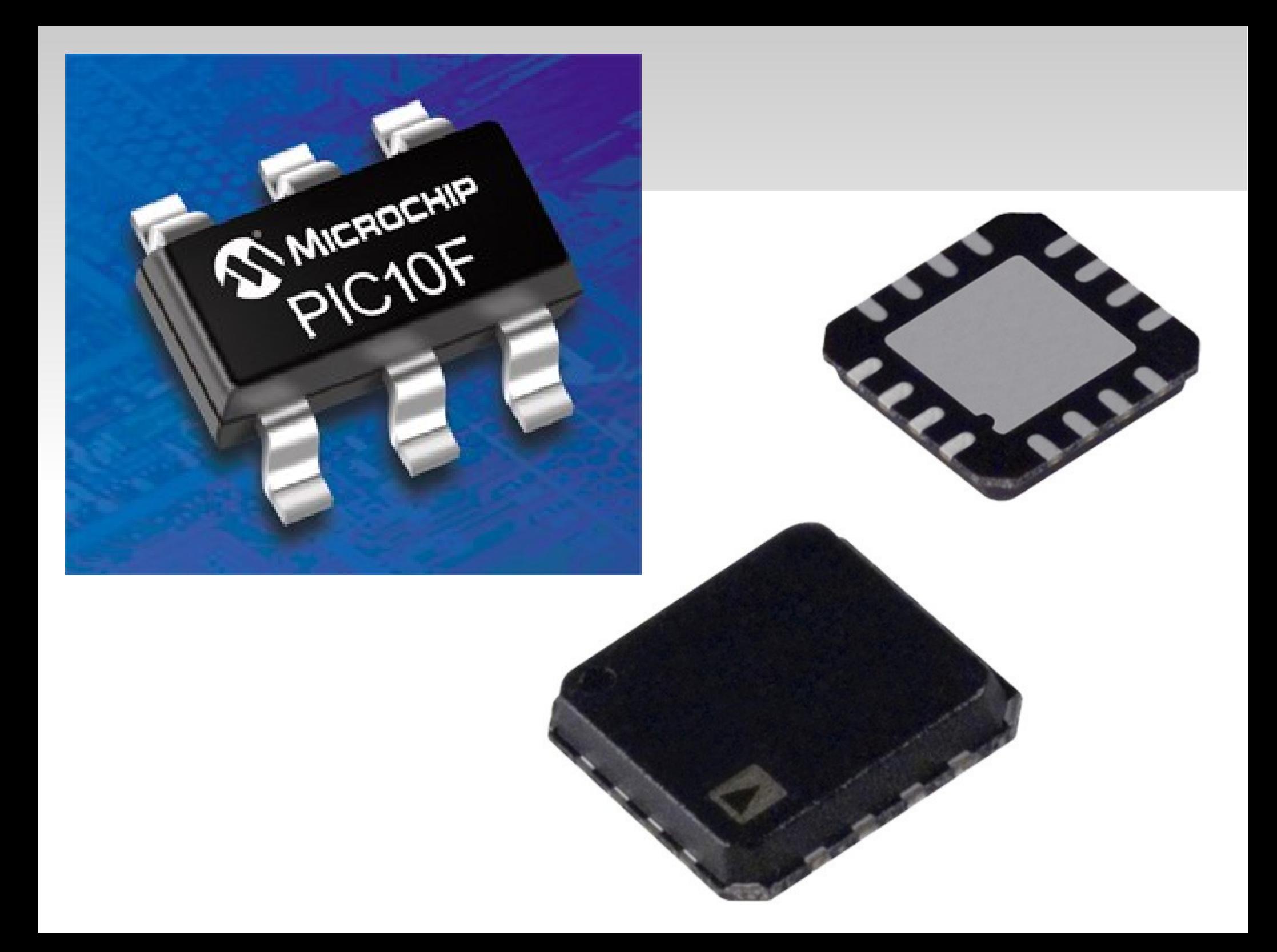

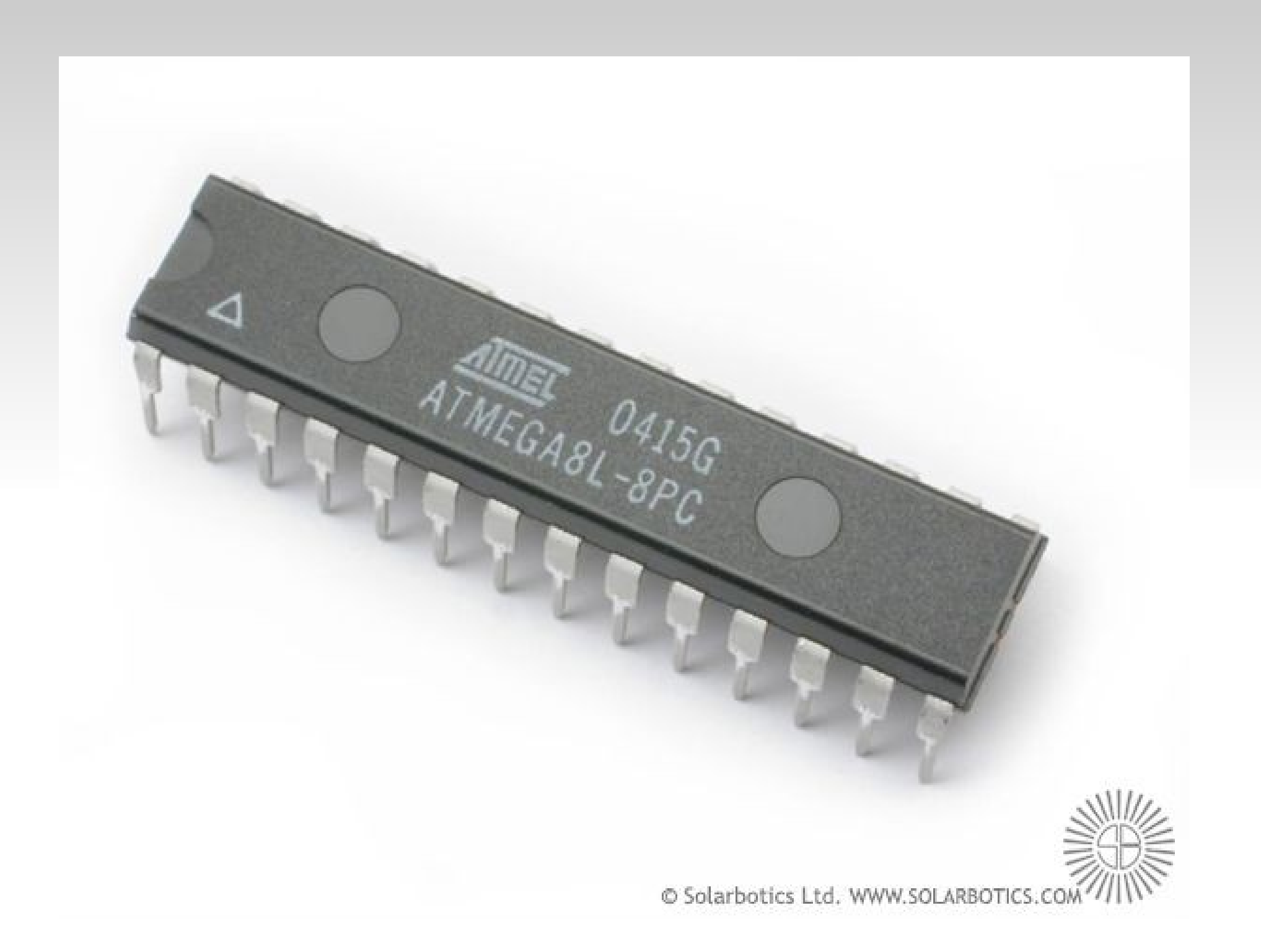

## **Sensory Input**

- Robots need to be able to recieve input from the world in the form of sensory input.
- Microcontrollers handle this input.
- Thousands of sophisticated sensors availiable

#### **Pressure/Force Sensors**

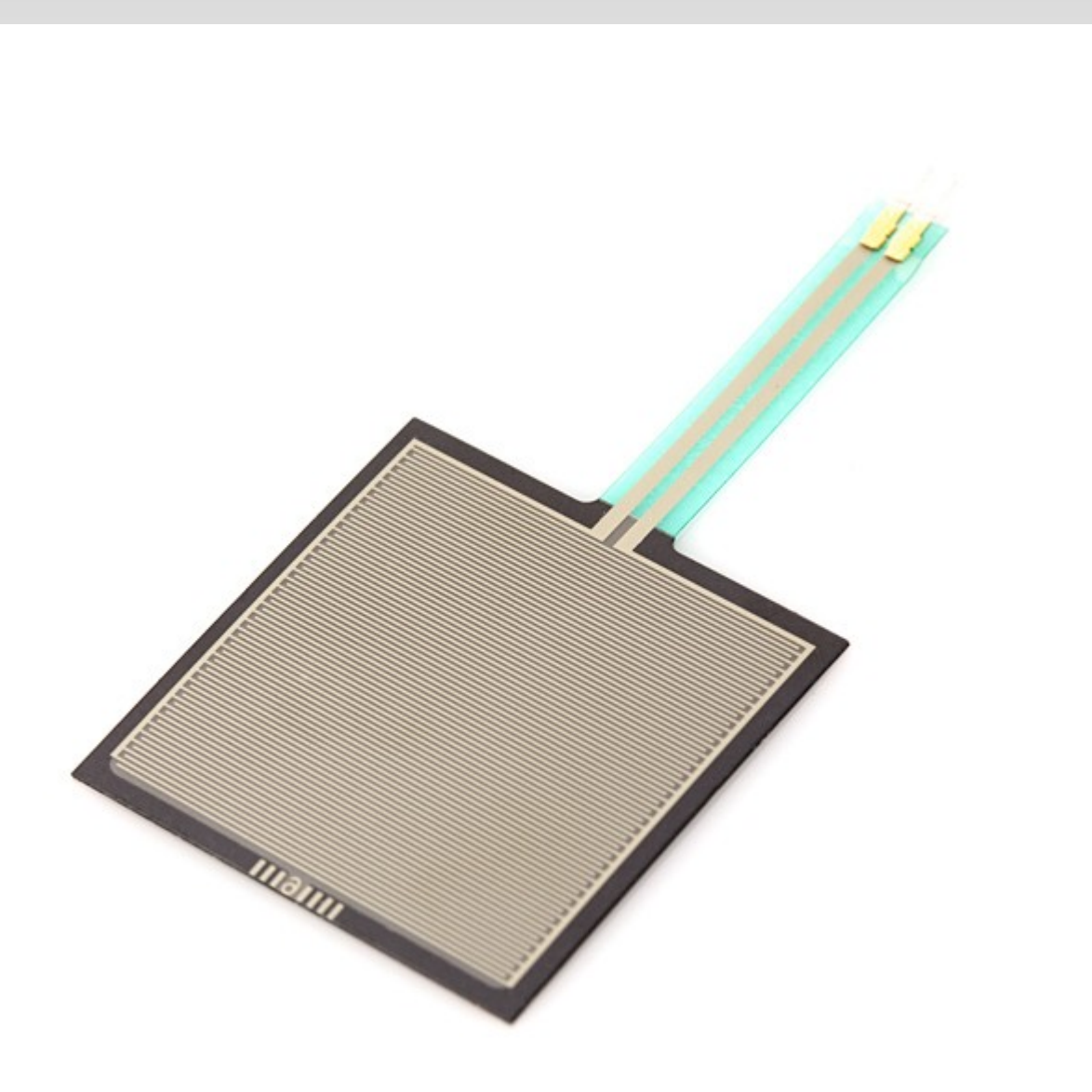

#### **GPS Locators**

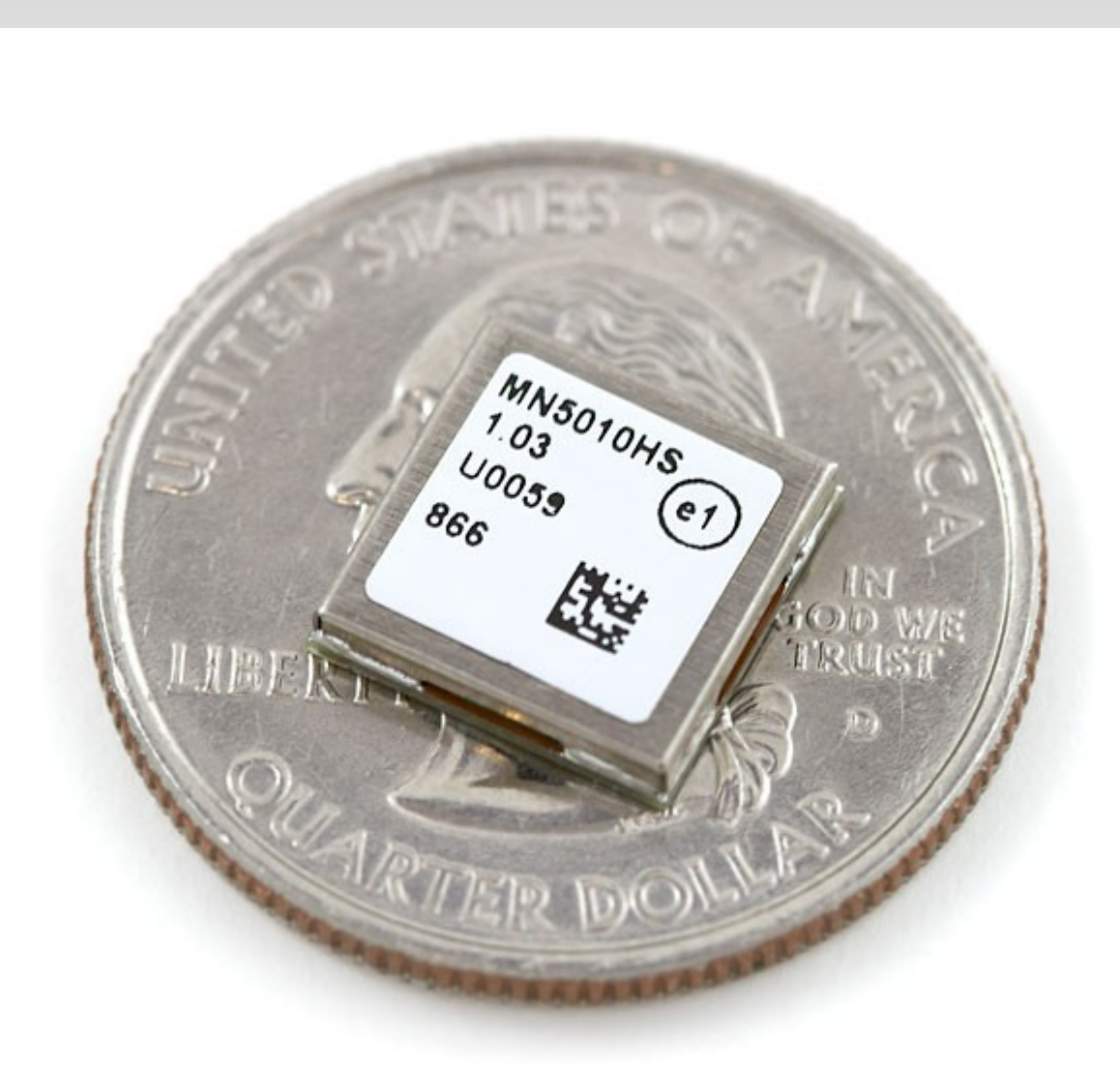

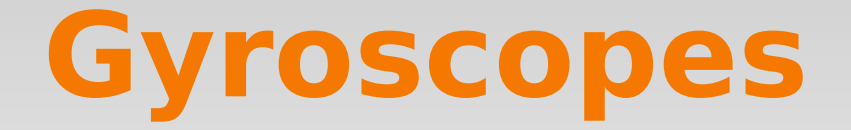

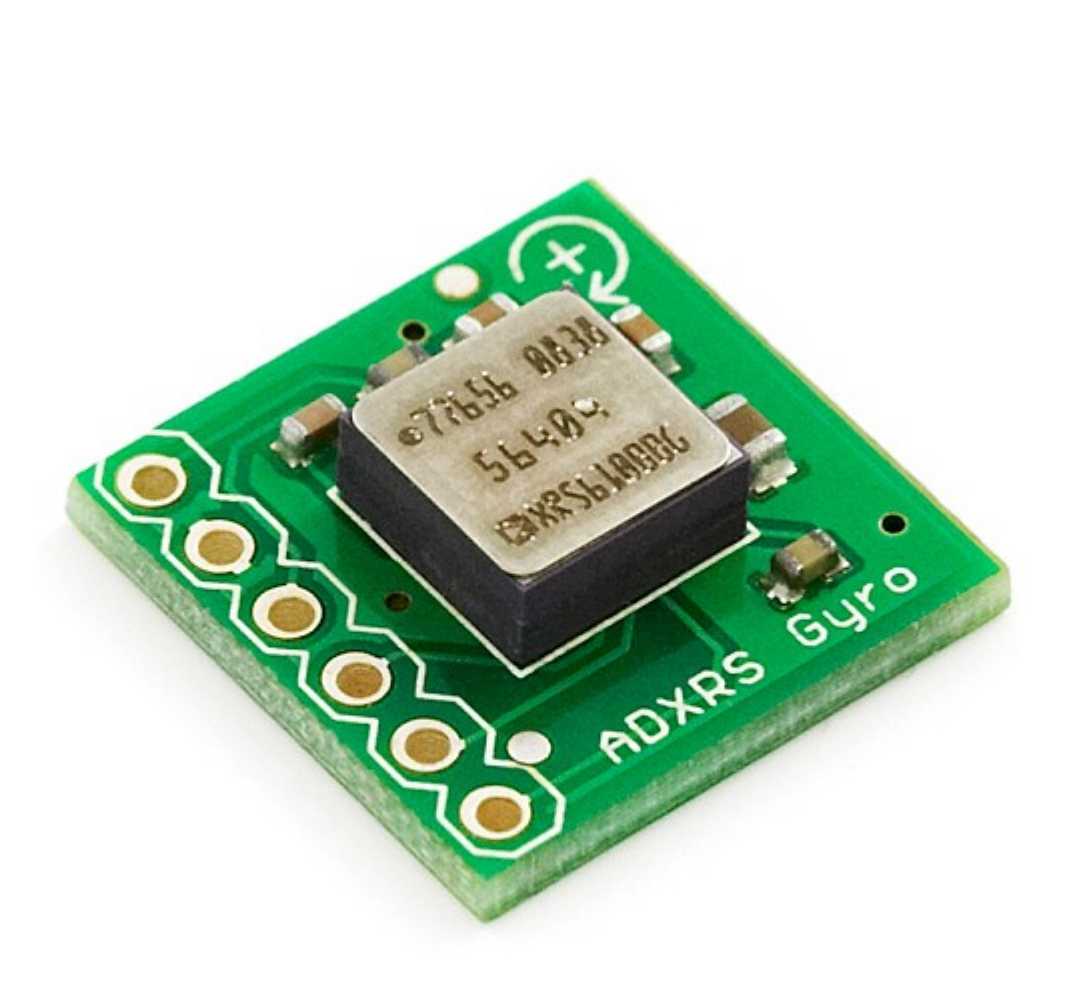

### **Wheel Encoders**

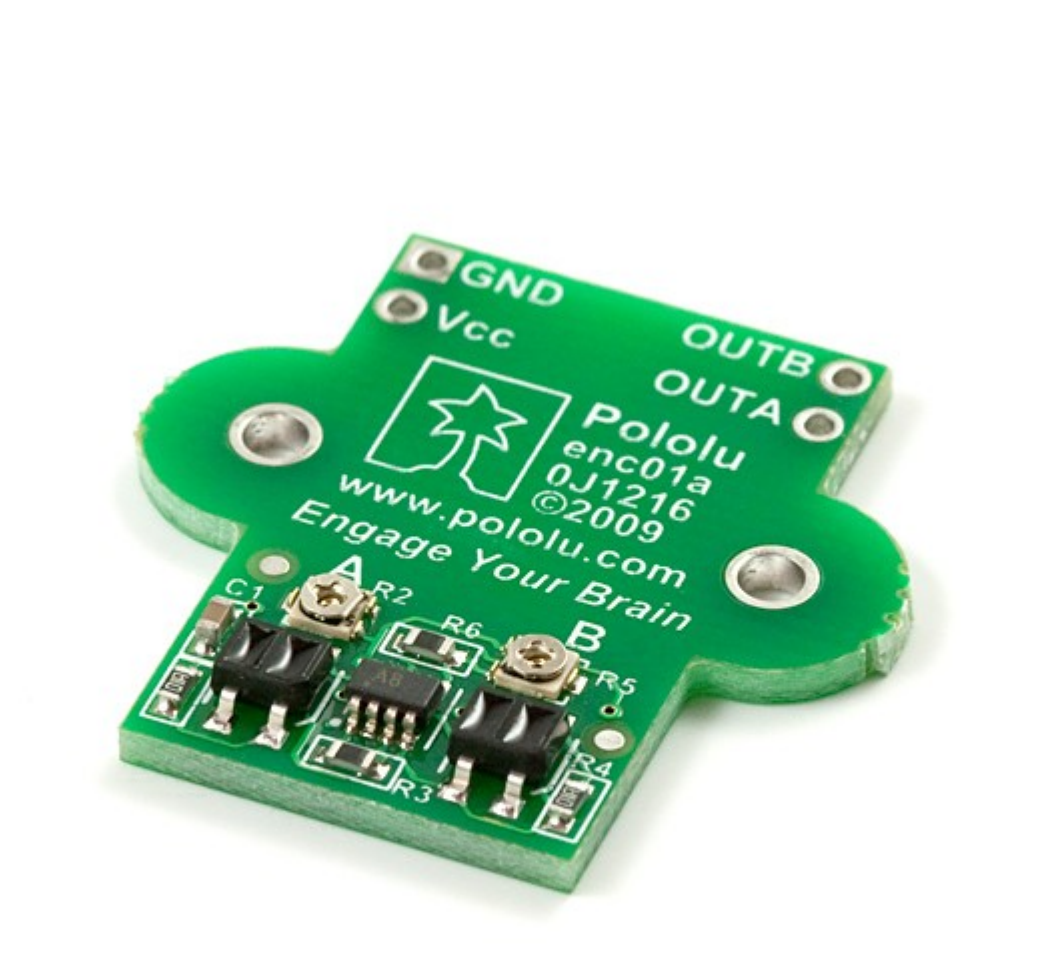

### **Infared Proximity Detectors**

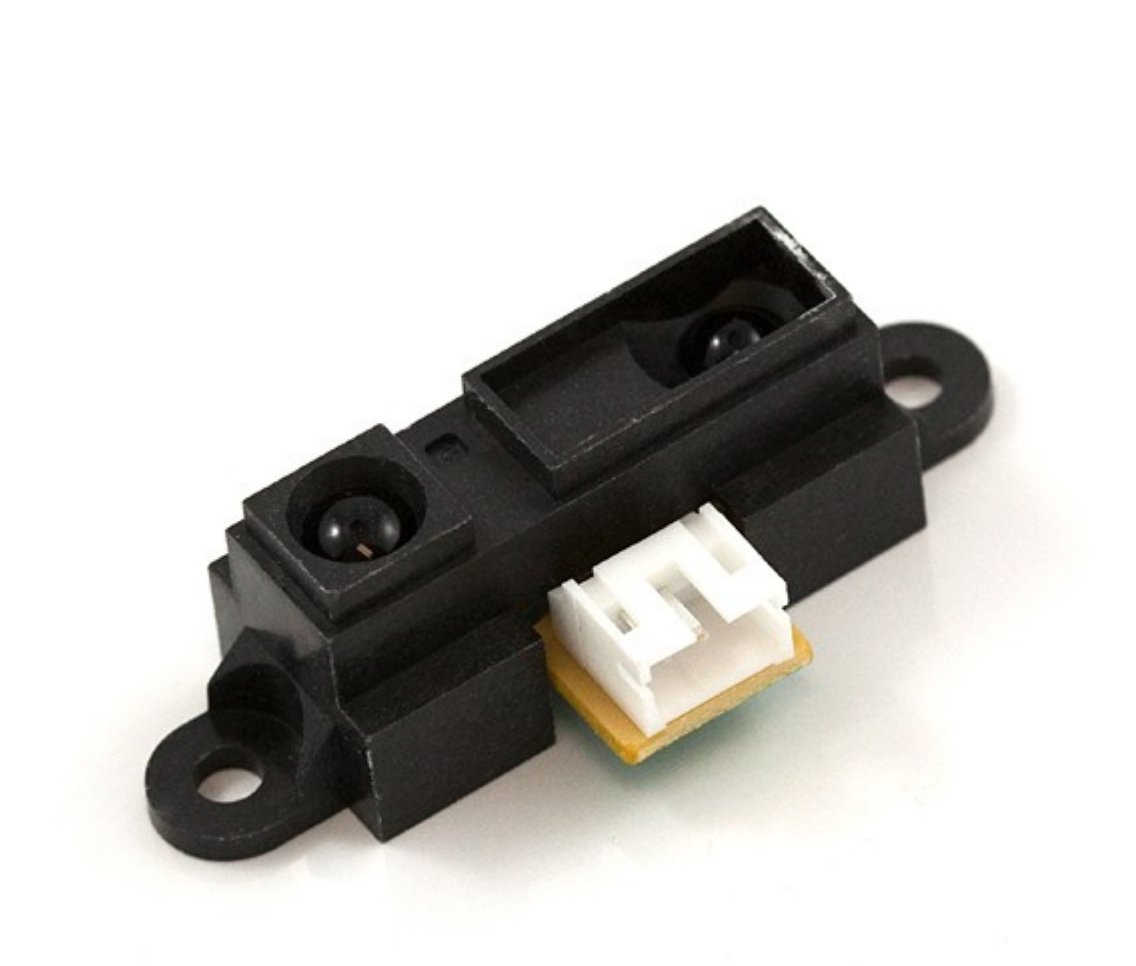

### **Accelerometers**

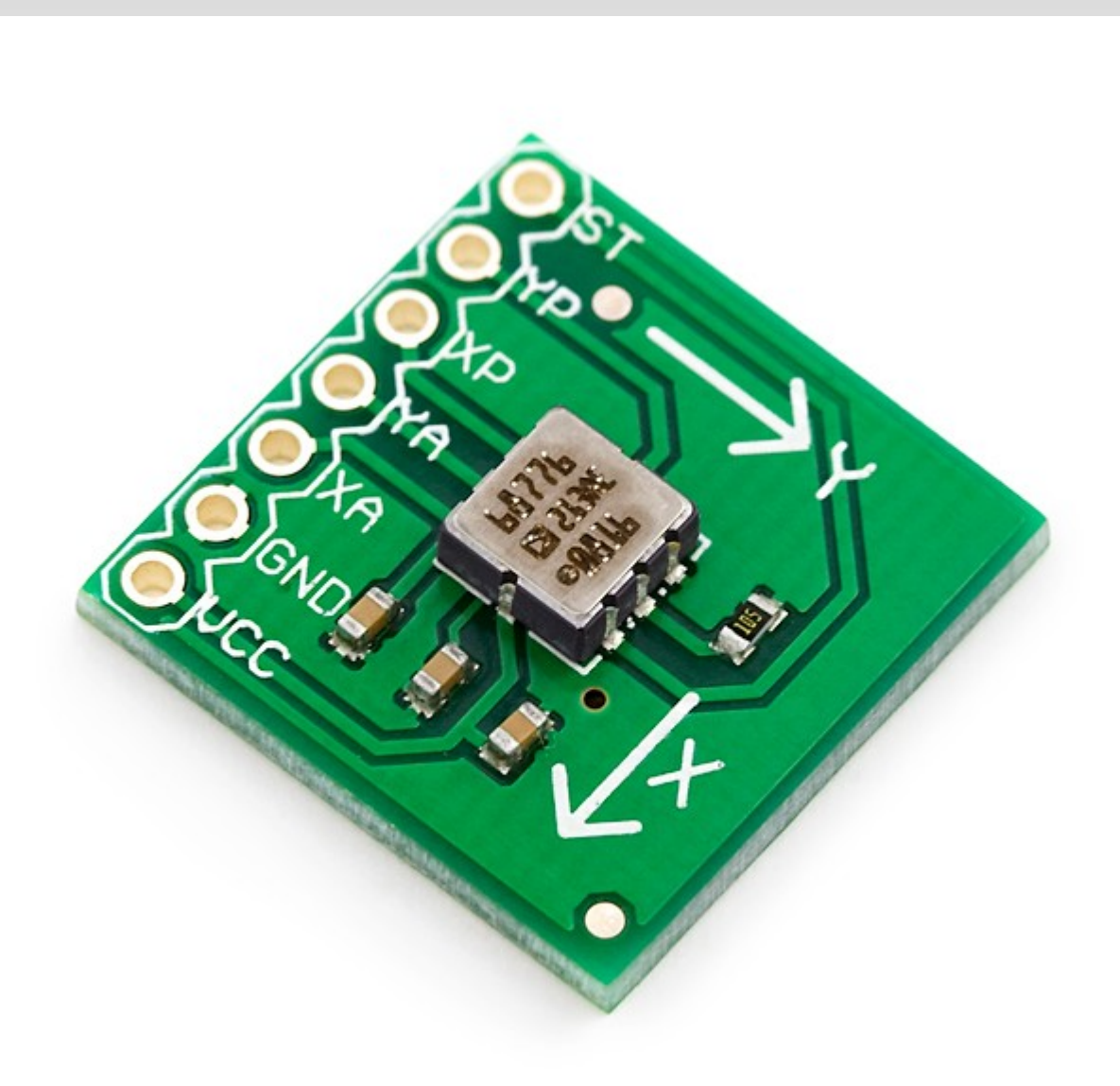

### **Ultrasonic Rangefinders**

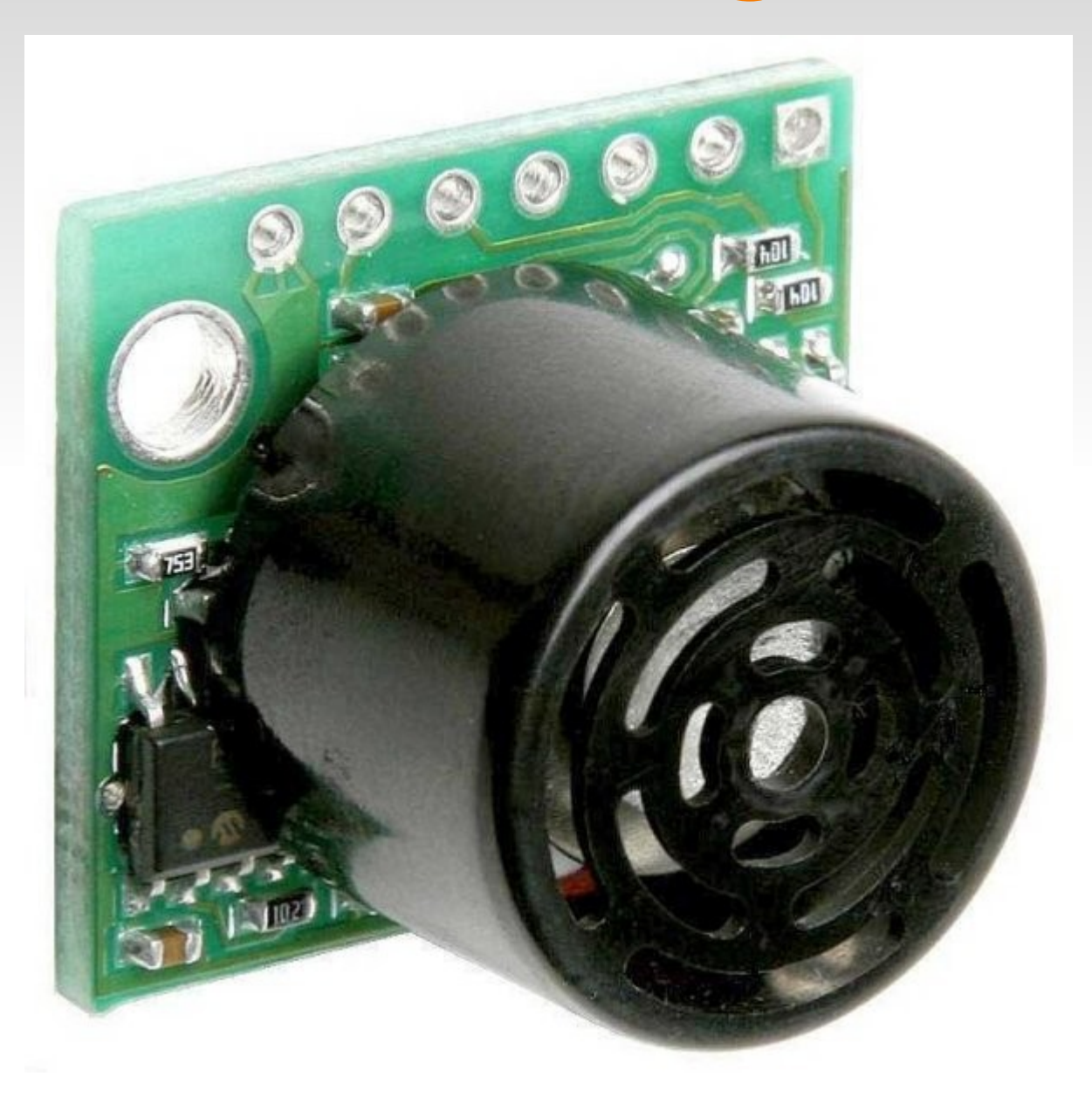

### **Alcohol Vapor Density Detectors**

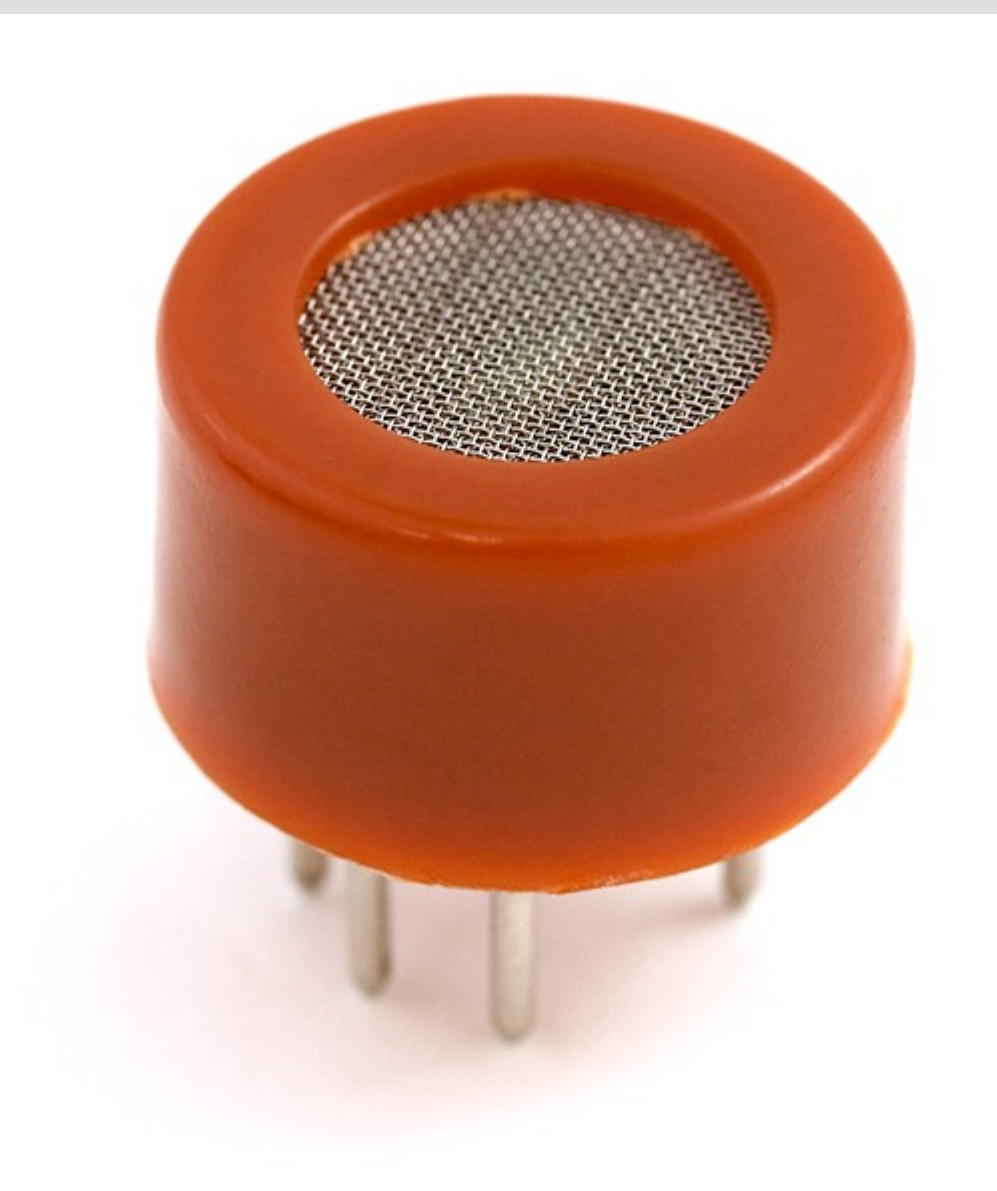

## **Arduino**

- Development board for the ATMega328
- **Inludes** 
	- Programmer,
	- Voltage Regulators
	- Seral to USB Converter

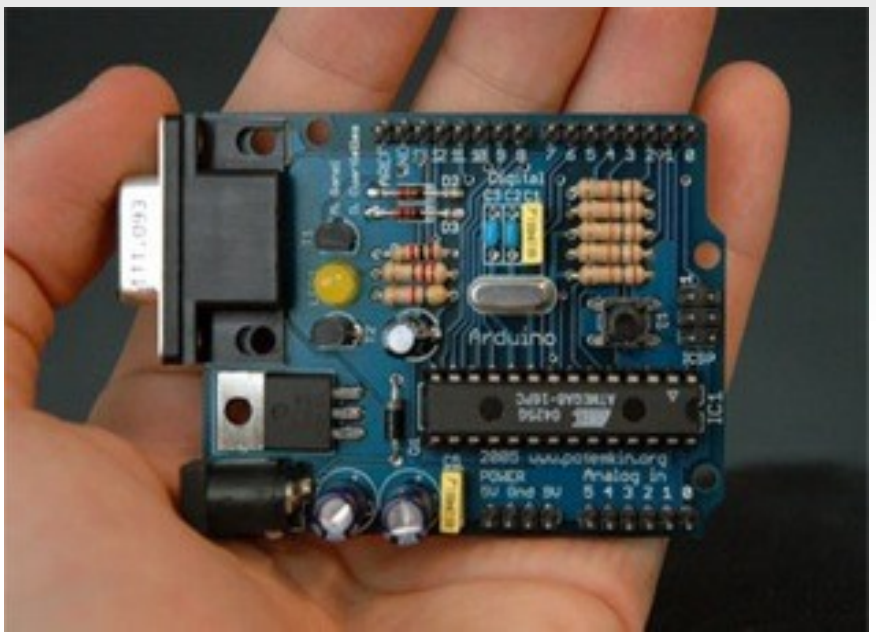

• CHEAP -- \$30! Has everything you need!

## **Arduino C Template**

```
void setup() {
```

```
  // Setup stuff to only run once at the beginning
```

```
void loop()
```
}

```
{
  // This function gets called indefinatly
}
```
## **Peripherals**

- Analog to Digital Converters (ADC)
- Counters/Timers (TMRx)
- PWM Modules (CCP/PWM)
- Serial Ports (UART)
- Many, many more....

## **Digital I/O**

- Only HIGH and LOW values
- Each pin configurable to do input or output
	- pinMode(pinNumber, pinState)
	- pinMode(13, INPUT)
	- pinMode(13, OUTPUT)

# **Digital I/O (Part II)**

- Output
	- digitalWrite(pinNumber, HIGH/LOW)
- **Input** 
	- $\blacksquare$  int val = digitalRead(pinNumber)

## **Arduino Digital I/O Example**

```
int ledPin = 13;
void setup() {
   // Set the digital pin as output:
   pinMode(ledPin, OUTPUT);      
}
void loop()
{
   // Bring the pin high (1)
   digitalWrite(ledPin, HIGH);
```
}

## **Serial Interface (UART)**

- Communicate with other microcontrollers or PC's
- Asynch. communication
- Arduino libraries make it extremely easy
	- Serial.begin(baudRate)
	- Serial.println("String To Send")
	- int bytes Waiting  $=$  Serial. Availible()
	- Char incoming Data  $=$  Serial.read()

## **Arduino Serial Example**

```
void setup() {
      Serial.begin(9600);  // Setup baud rate
   }
void loop() {
      Serial.println("Give me input");  // output data
      while(Serial.availible() < 1) { \frac{1}{1} if there's data waiting
          char input = Serial.read(); \frac{1}{2} get a byte of data
      }
```
}

## **Analog to Digital Converter (ADC)**

- Take **analog** voltage as input on one of the pins
- Return digital representation to program

**Different numbers of bits change precision.** 

$$
\text{max} \left\{\text{max} \text{max} \right\} \text{ and } \text{max}
$$

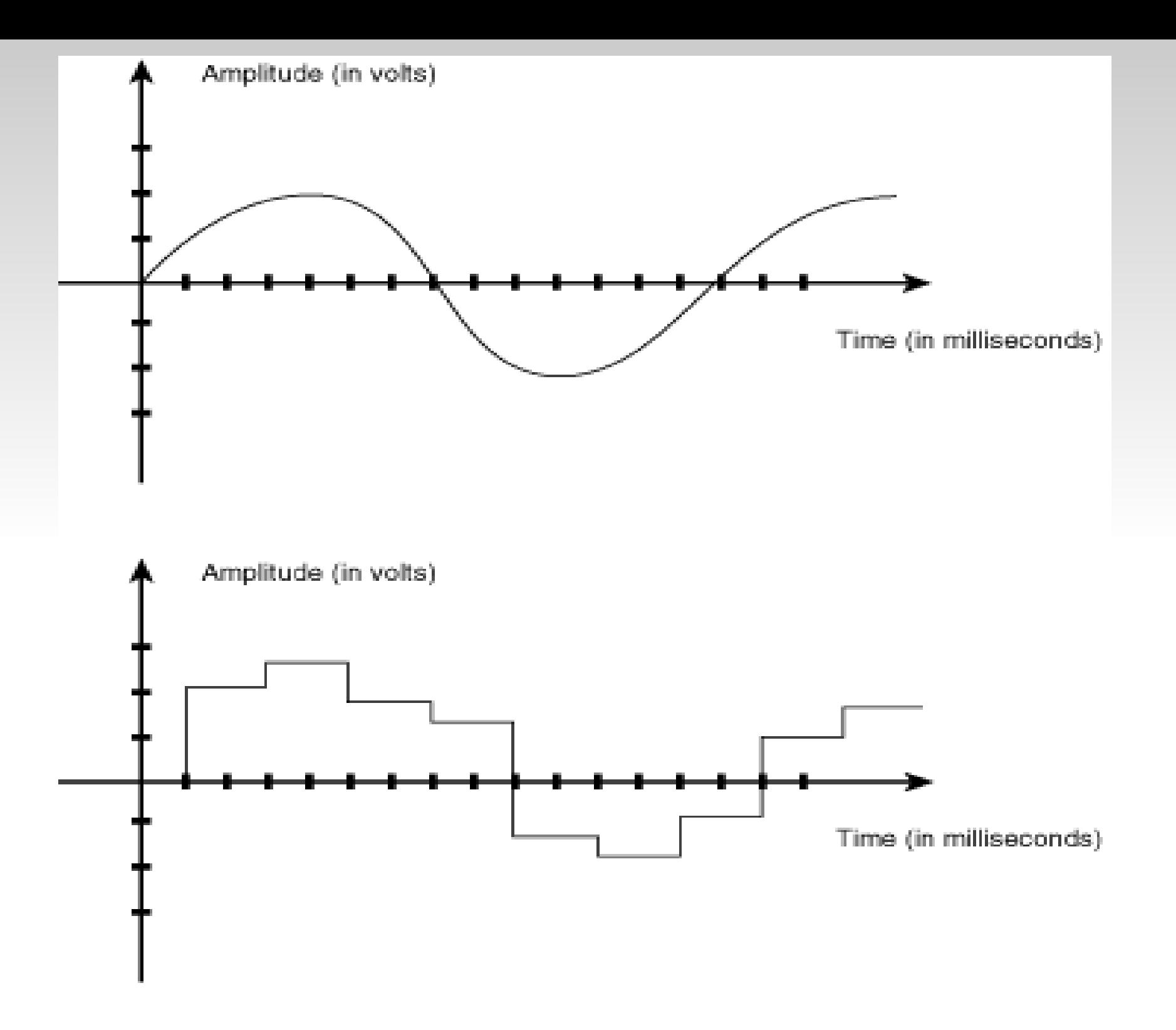

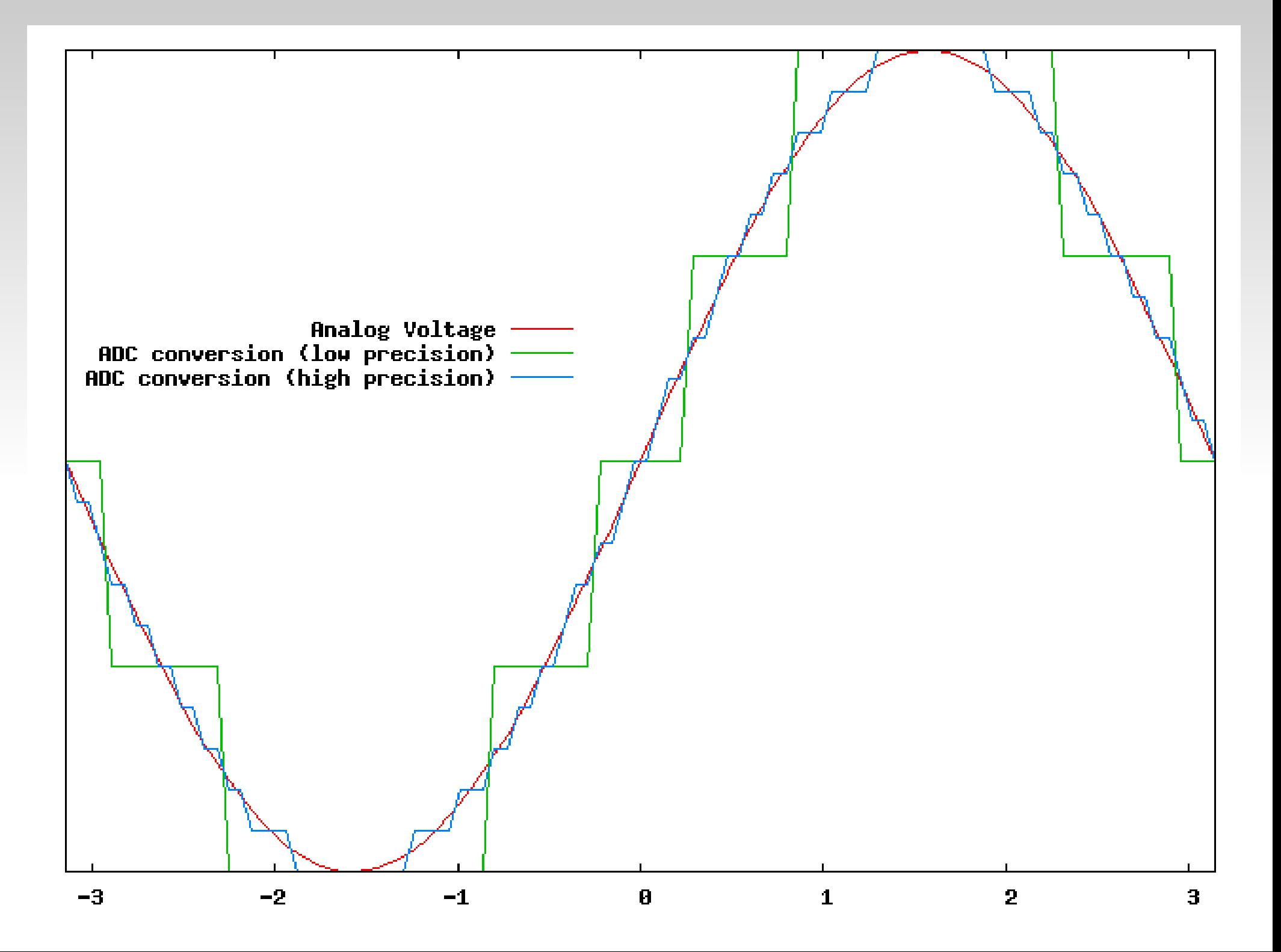

# **Light Sensors**

- **Photoresistors**
- **Extremely Simple to Use**
- Resistance changes with light
- Measure voltage over the sensor with an ADC, and you're done

 Many more complicated sensors simulate this behavior for simplicity

## **Arduino ADC Example**

```
int sensorPin = 0;
```
}

```
void setup() {
   Serial.begin(9600); // Turn on Serial Connection
}
void loop() {
   // read the value from the sensor:
   sensorValue = analogRead(sensorPin);
```
 // Print sensor value to the Serial Serial.println(sensorValue);

## **PWM Modules (CCP)**

- Create PWM signals on output pins
- Measure PWM signals on input pins
- CCP stands for Capture/Compare

What is PWM, anyway?

## **Pulse Width Modulation (PWM)**

- Transmit analog values using a single digital input/ output pin through careful timing.
- A PWM signal consists of two values
	- Period: how long before the signal repeats
	- Pulse Width: how long the signal is HIGH before it goes LOW.
- Duty Cycle: % of time the signal is HIGH, or (Pulse Width / Period)

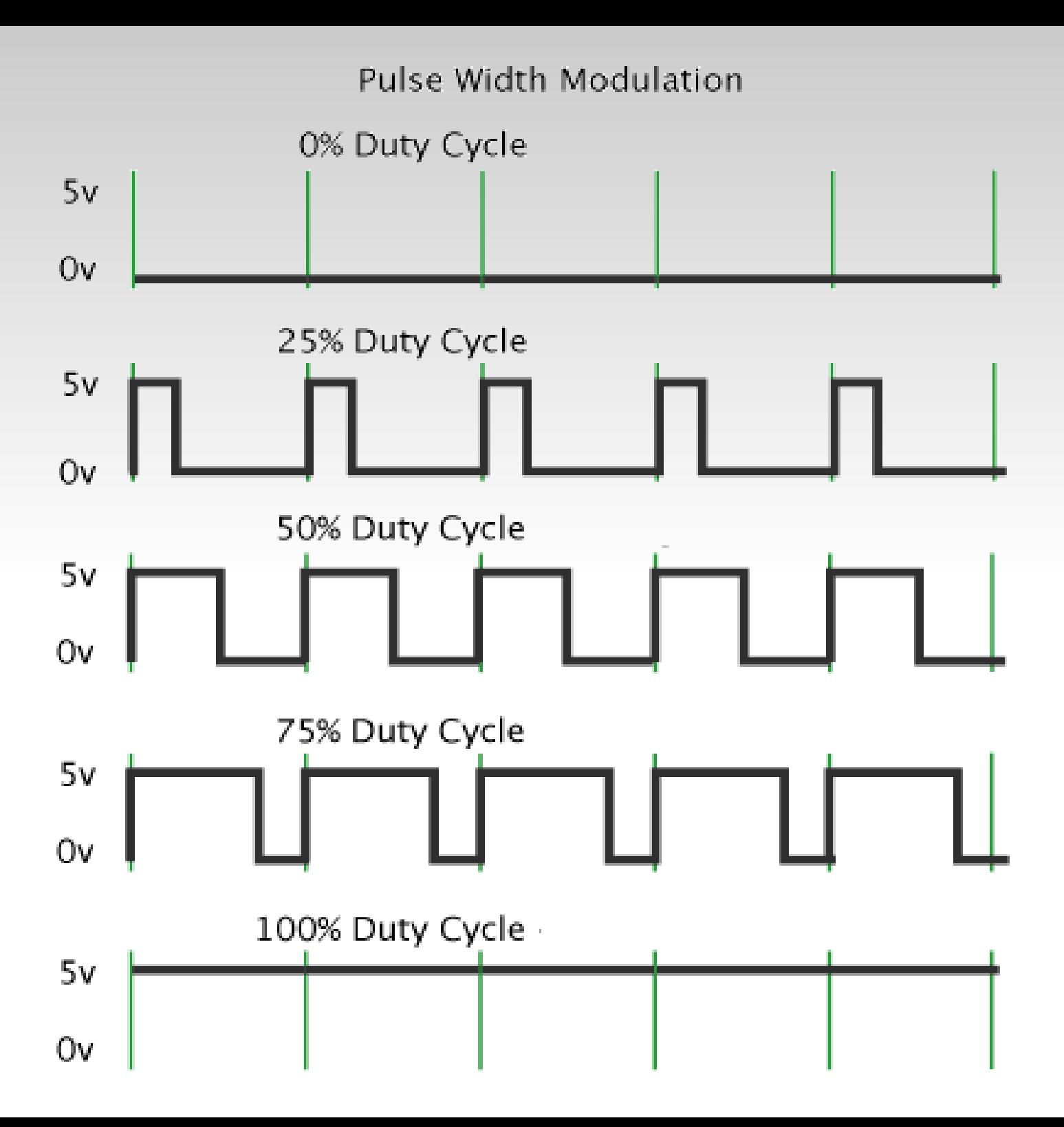

## **PWM In Robotics**

- The average voltage (Duty Cycle \* Voltage) can be used to control the speed of DC motors.
	- Innaccurate, poor strength, braking, and other problems exist.
- Servo Motors and Speed Controllers.

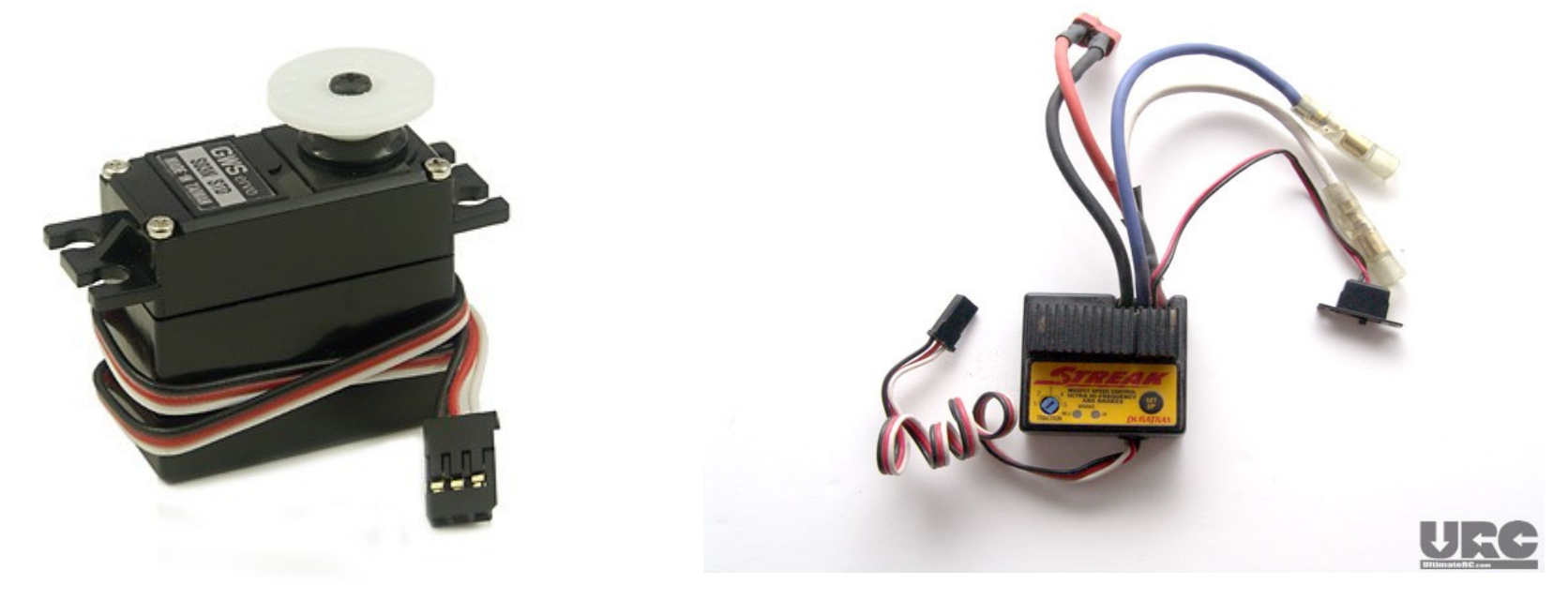

### **Servo Motors**

- DC Motor with gears allow for high torque
- **Embedded microcontroller monitors PWM input** and motor position.
- Vary pulse width to change **position** of motor

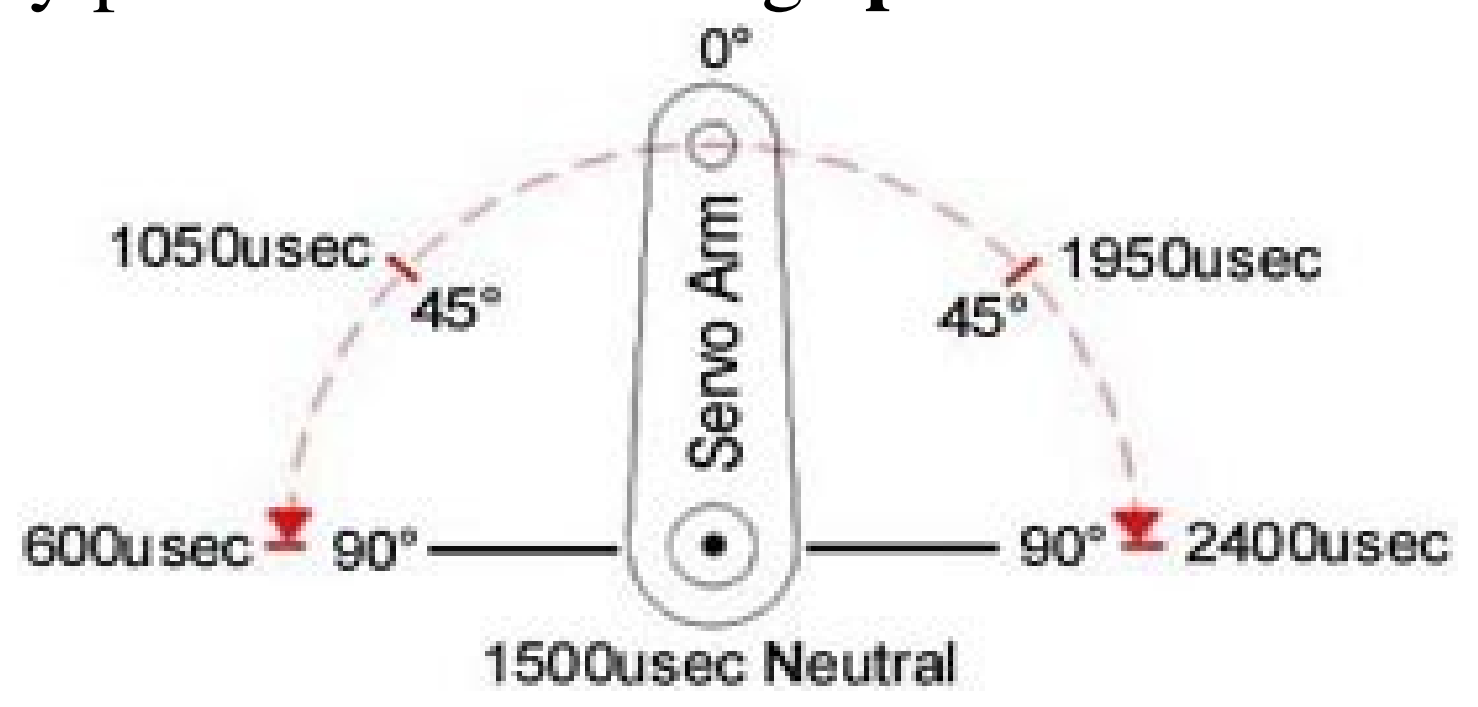

## **Speed Controllers**

- **Embedded microcontroller varies voltage on output** lines based on PWM input.
- Results in constant voltage to motors rather than intermittent.
- Allow a second, more powerful, power supply to drive large motors.
- Alter pusle width to change the speed of the motor

### **Arduino PWM Command**

- AnalogWrite(Pin, DutyCycle)
	- DutyCycle =  $0 \rightarrow 0\%$ ,  $127 \rightarrow 50\%$ ,  $255 \rightarrow 100\%$
	- **Pin can be 3, 5, 6, 9, 10, or 11**
- **Figurea** Frequency of about 490Htz
	- Other periods are possible, but not with AnalogWrite

## **Arduino PWM Example**

```
int Pin = 9;
void setup()
{
   pinMode(Pin, OUTPUT);
}
void loop()
{
   analogWrite(Pin, 127);  // Generate 50% duty cycle on "Pin"
```
}

### **Useful Resources**

- Robot Parts and Excellent Forums www.TrossenRobotics.com
- Electrical parts, sensors, and microcontrollers www.Sparkfun.com
- Arduino Development Platform www.ardiono.cc

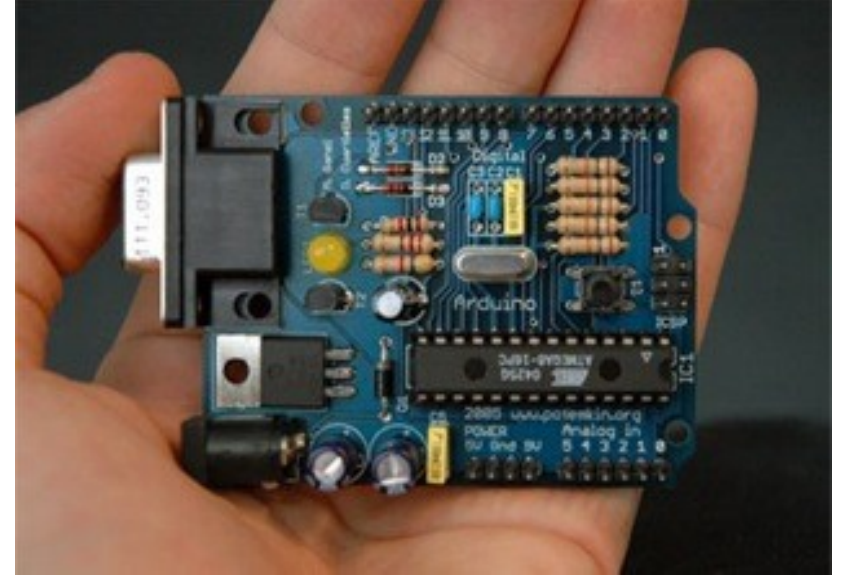